## Loading the dishwasher

## Why is it important to load the dishwasher?

It is important to load the dishwasher because:

- Dishes will get dirty.
- Dishes will start to smell.
- It is part of good housekeeping.
- It helps stop the spread of disease and infections.

### These are the things you will need to know:

Dishwasher: can be different sizes and shapes. They can have one opening door or two drawers. They have buttons on the front or the top of the door.

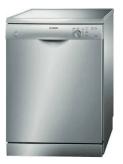

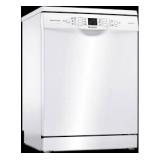

| E | - |  |  |
|---|---|--|--|
|   |   |  |  |
|   |   |  |  |

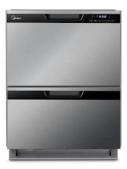

Dishwasher detergent: can be a pod or a powder.

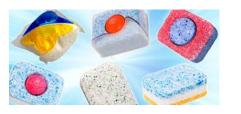

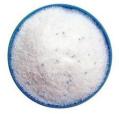

Dishwasher racks: a dishwasher has up to three racks.

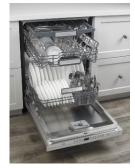

Knives and forks can go in the top rack or a small basket.

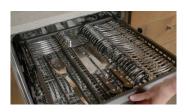

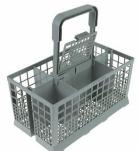

#### How to load the dishwasher:

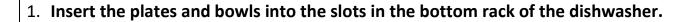

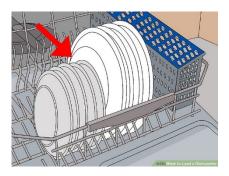

2. Place the cups, glasses and small bowls into the top rack of the dishwasher. (Place them upside down)

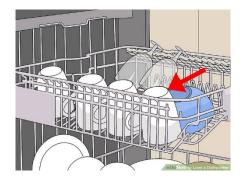

3. Place plastic items into the top rack of the dishwasher.

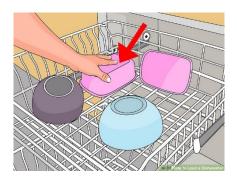

4. Pots and pans can go upside down on the bottom rack of the dishwasher. (do not overload the dishwasher – some items may need to be washed by hand)

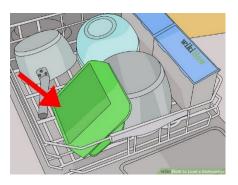

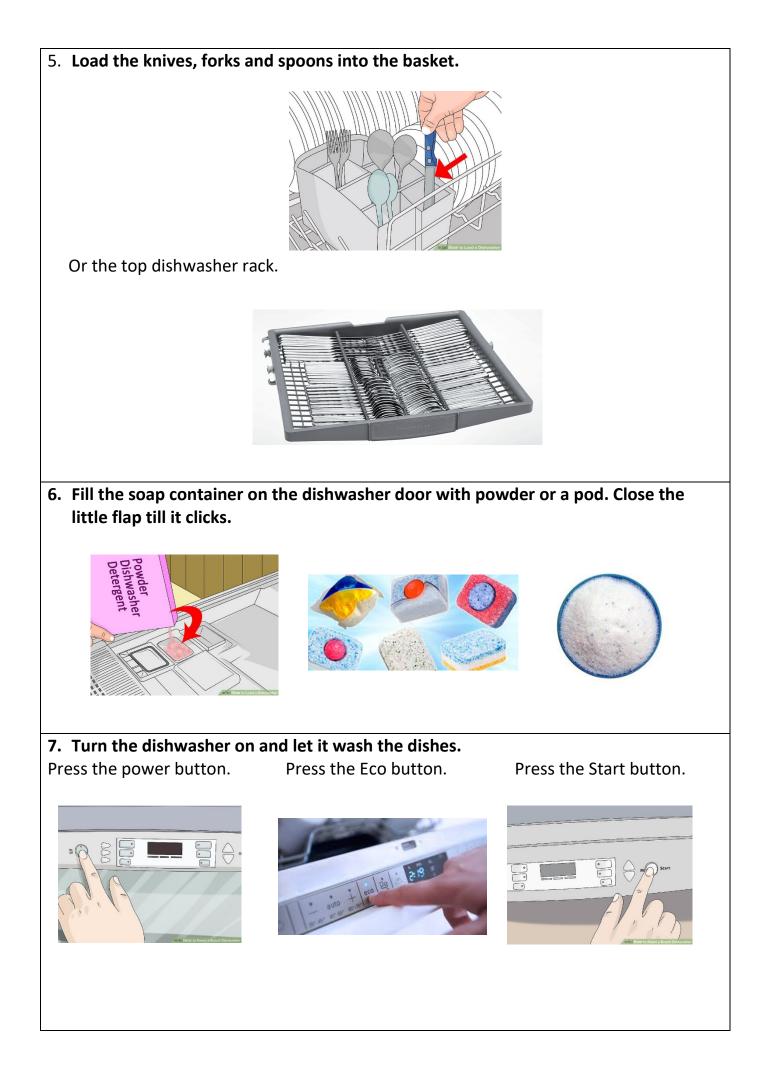

## Loading the dishwasher visual procedure

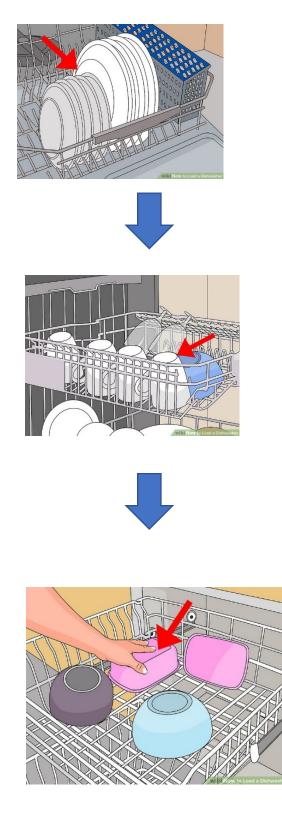

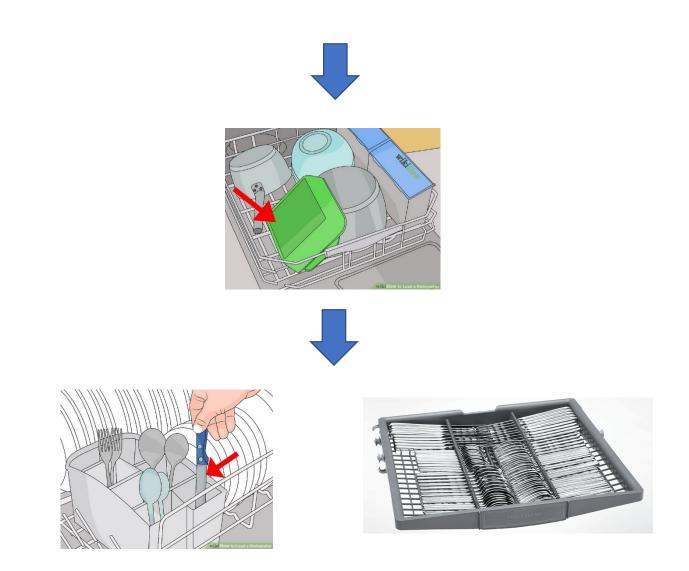

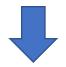

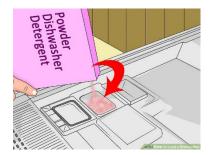

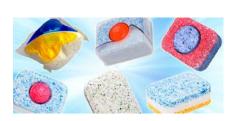

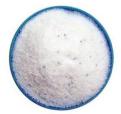

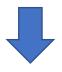

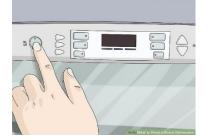

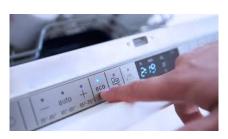

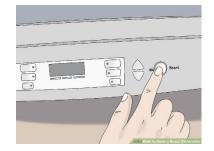

| Put visuals on this side in sequence. | Put visuals on this side when task completed. |
|---------------------------------------|-----------------------------------------------|
|                                       |                                               |
|                                       |                                               |
|                                       |                                               |
|                                       |                                               |
|                                       |                                               |
|                                       |                                               |
|                                       |                                               |
|                                       |                                               |
|                                       |                                               |
|                                       |                                               |
|                                       |                                               |
|                                       |                                               |
|                                       |                                               |
|                                       |                                               |
|                                       |                                               |
|                                       |                                               |
|                                       |                                               |
|                                       |                                               |
|                                       |                                               |
|                                       |                                               |
|                                       |                                               |
|                                       |                                               |
|                                       |                                               |
|                                       |                                               |
|                                       |                                               |

# Loading the dishwasher

Please read to the student and then match the picture:

| Insert the plates and bowls into the slots in the bottom rack of the dishwasher.                                                                               |  |
|----------------------------------------------------------------------------------------------------|--|
| Place the cups, glasses and small<br>bowls into the top rack of the<br>dishwasher (place them upside<br>down).                                                 |  |
| Place plastic items into the top rack of the dishwasher.                                                                                                    |  |
| Pots and pans can go upside down on<br>the bottom rack of the dishwasher.<br>(Do not overload the dishwasher –<br>some items may need to be washed<br>by hand. |  |
| Load the knives, forks and spoons<br>into the basket or the top dishwasher<br>rack.                                                                            |  |

| Fill the soap container on the<br>dishwasher door with powder or a<br>pod. Close the little flap until it<br>clicks. | Powder<br>Dishwasher<br>HH                                                                                                    |
|----------------------------------------------------------------------------------------------------|----------------------------------------------------------------------------------------------------|
| Turn the dishwasher on and let it                                                                                    |                                                                                                    |
| wash the dishes.                                                                                                    |                                                                                                    |
| Press the power button.                                                                                              | ×0 8                                                                                                    |
| Press the ECO button.                                                                                                | · jon al and in the second second sec |
| Press the Start button.                                                                                              |                                                                                                    |

### Loading the dishwasher

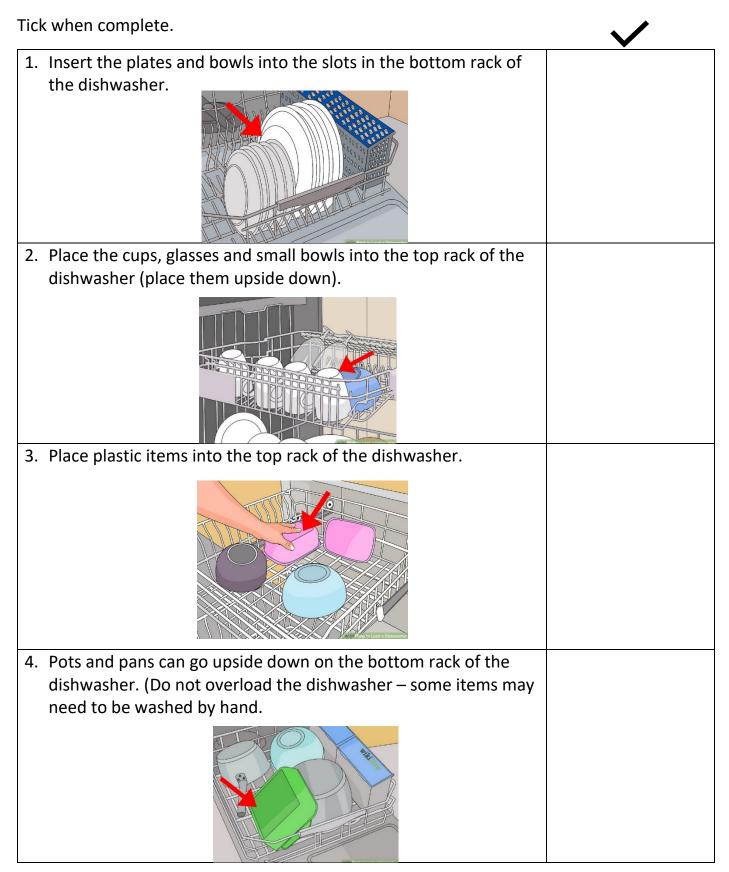

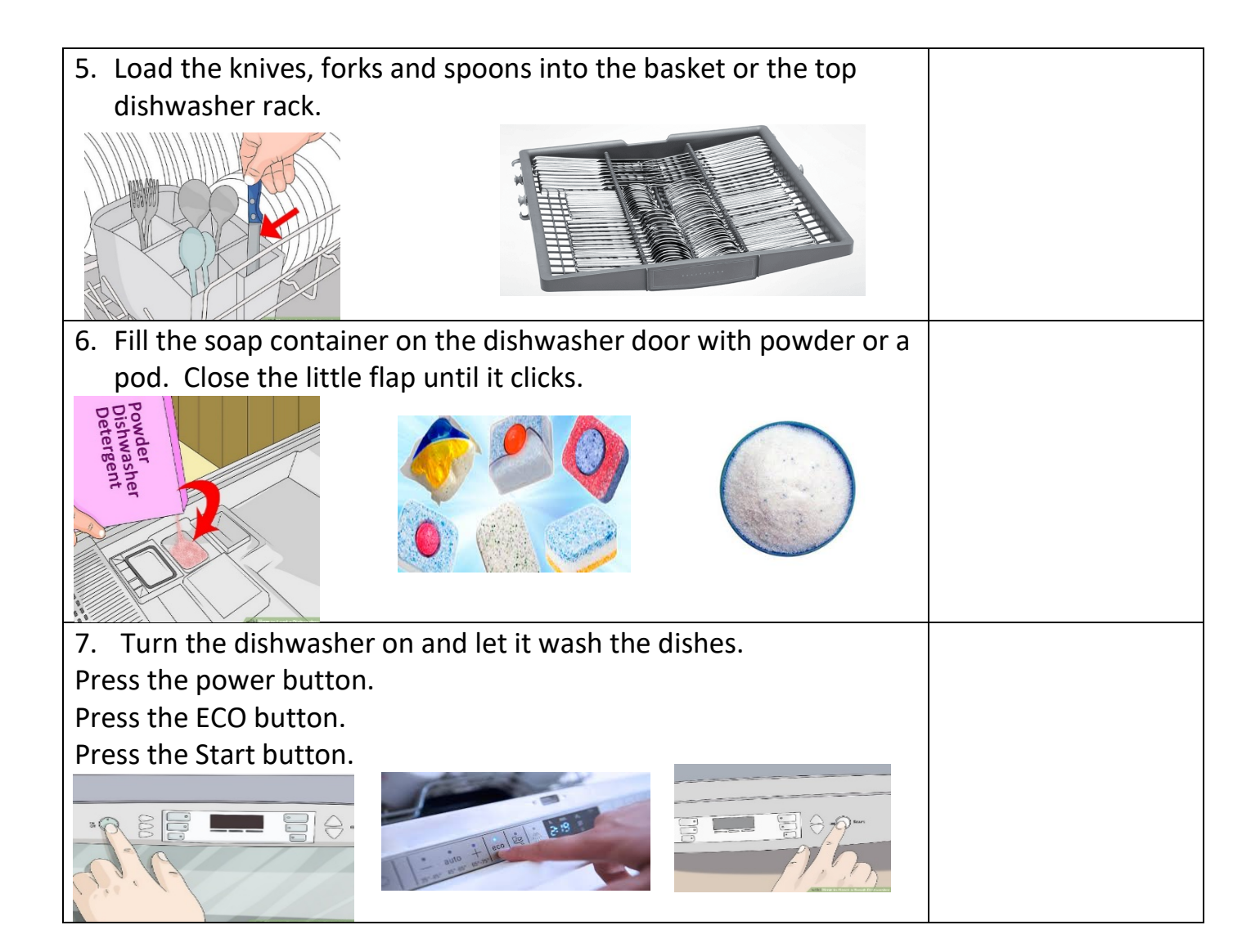